# **AirWave 8.2.6**

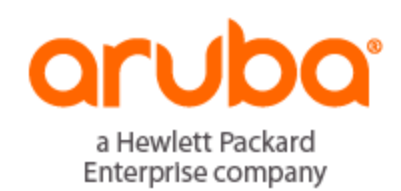

Server Sizing Guide Server Sizing Guide

#### **Copyright Information**

© Copyright 2018 Hewlett Packard Enterprise Development LP

#### **Open Source Code**

This product includes code licensed under the GNU General Public License, the GNU Lesser General Public License, and/or certain other open source licenses. A complete machine-readable copy of the source code corresponding to such code is available upon request. This offer is valid to anyone in receipt of this information and shall expire three years following the date of the final distribution of this product version by Hewlett-Packard Enterprise Company. To obtain such source code, send a check or money order in the amount of US \$10.00 to:

Hewlett-Packard Enterprise Company Attn: General Counsel 3000 Hanover Street Palo Alto, CA 94304 USA

Please specify the product and version for which you are requesting source code.

You may also request a copy of this source code free of charge at: http://hpe.com/software/opensource.

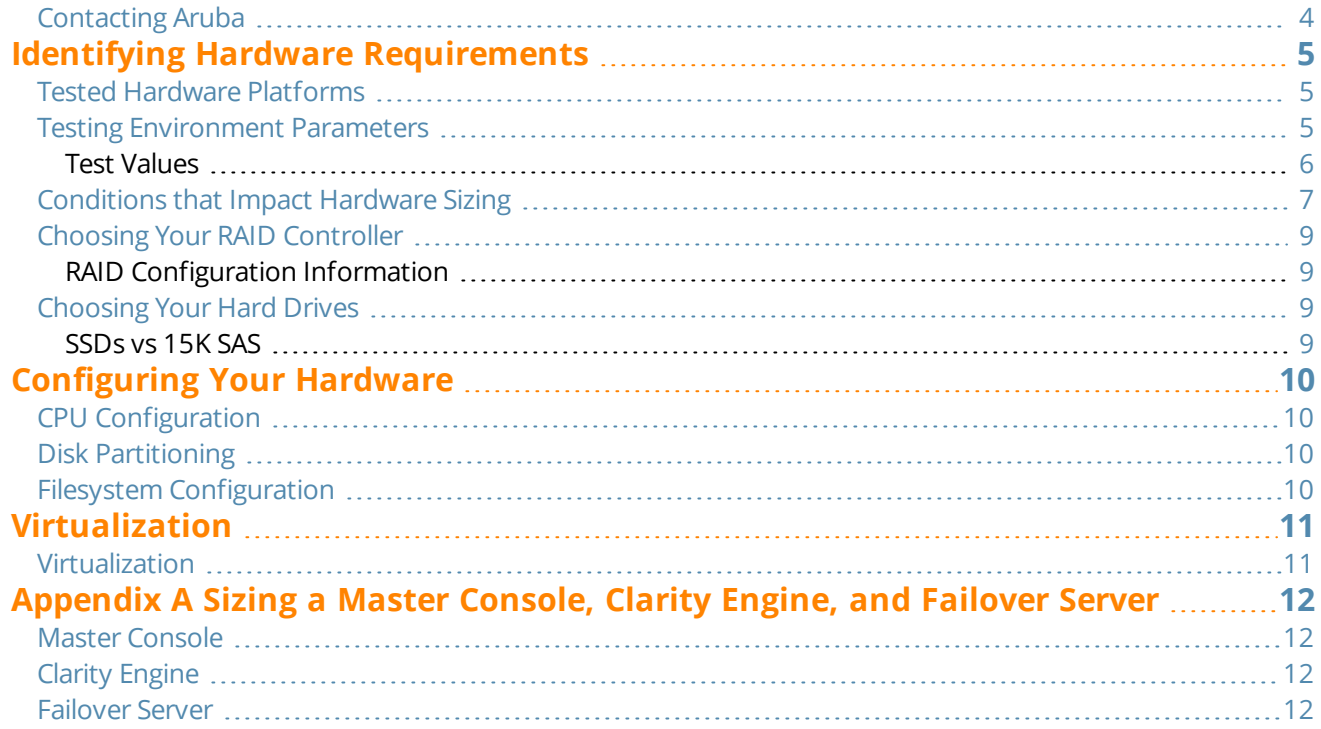

# <span id="page-3-0"></span>Contacting Aruba

Please contact your customer service representative or Aruba support if you have questions regarding hardware compatibility or selection.

**Table 1:** *Contact Information*

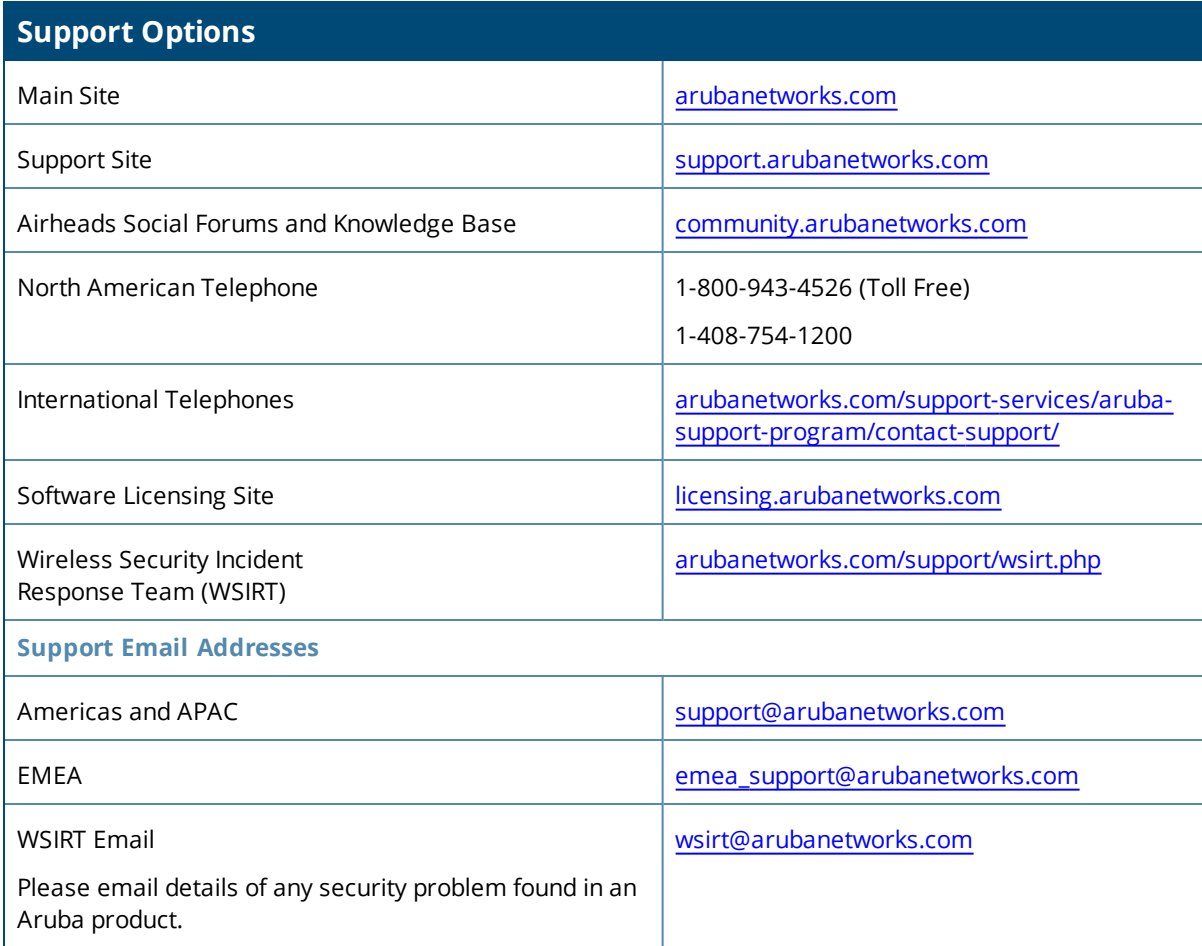

<span id="page-4-0"></span>This document provides general guidelines to follow when selecting and configuring hardware. The first part of this chapter describes two AirWave appliances, and the networking environment in which those appliances were tested and validated. The following sections lists network conditions and AirWave settings that can cause your server sizing needs to differ from the tested values, and how those settings might impact your choice of hardware.

Please keep in mind that the information presented in this Sizing Guide is intended as a set of guiding principles and not a guarantee of a level of performance on given hardware. If you have questions about how to provision AirWave appropriately for your network, and certainly if you intend to monitor more than 3,000 devices, please contact Aruba support.

### <span id="page-4-1"></span>Tested Hardware Platforms

The information provided in this document is based on internal testing scenarios using the hardware platforms described in [Table](#page-4-3) 2, below. These hardware platforms have been tested and verified in the Aruba test networking environment, which is described in detail in "Testing [Environment](#page-4-2) Parameters" on page 5.

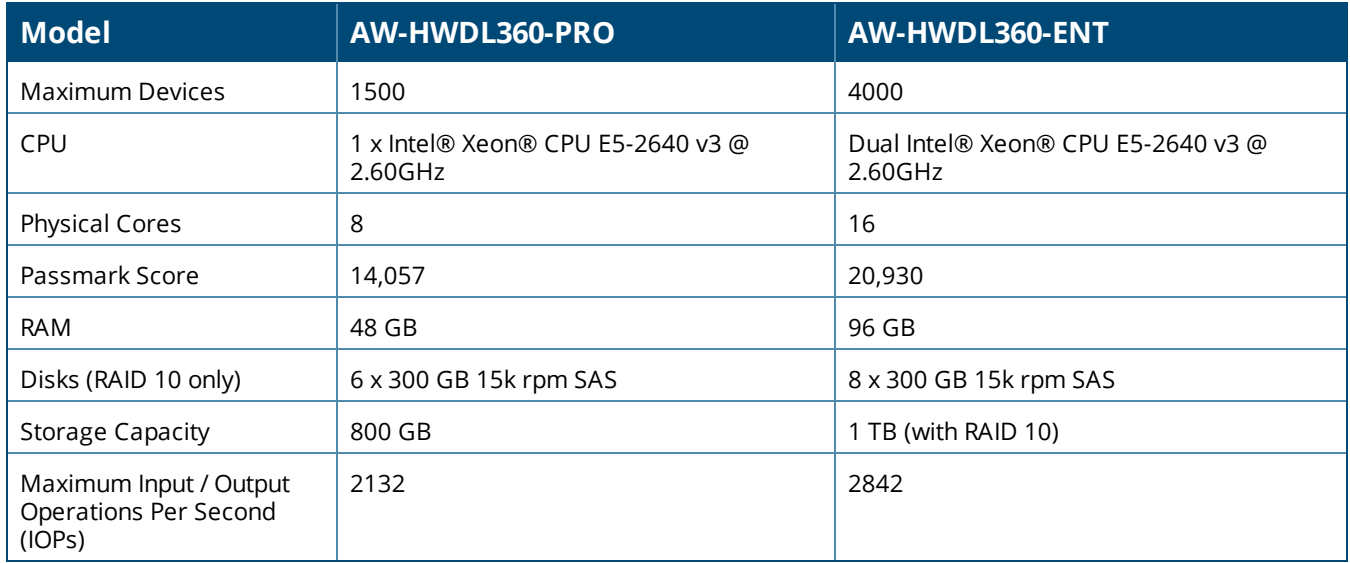

#### <span id="page-4-3"></span>**Table 2:** *Tested Hardware Platforms*

# <span id="page-4-2"></span>Testing Environment Parameters

The hardware platforms described in "Tested Hardware [Platforms"](#page-4-1) on page 5 support a network with the following Aruba test values. This testing information is included to give you a clear idea of the type of environment that is recommended for these hardware platforms, and to give you an opportunity to note how your own networking environment may differ from the Aruba testing environment, as any changes from these conditions can have a significant impact hardware performance and requirements. For more information on how these differences can impact your network, see ["Conditions](#page-6-0) that Impact Hardware Sizing" on page 7.

Aruba uses a PassMark (http://www.cpubenchmark.net/) score of AirWave appliance CPUs to compare the relative processing power between servers. These scores provide for a close comparison, although the score for a CPU model can vary over time as more users contribute benchmark values for that CPU.

To calculate the IOPS delivered by the disk subsystem, Aruba uses the calculator at http://www.wmarrow.com/strcalc/. The following values for that calculator most closely approximate the disk workload characteristics of the AMP.

- RAID Level: RAID 1 and 10
- **Stripe size: 1024 KiB**
- Number of drives: 8
- $\bullet$  Reads %: 20%
- $\bullet$  Read cache hit ratio: 95%
- $\bullet$  Write cache hit ratio: 65%
- Average I/O size : 8 KiB

#### <span id="page-5-0"></span>**Test Values**

Scalability is tested based on the following test values. Deviations from these values can impact overall scalability of your AirWave server.

#### **Table 3:** *Wireless Scalability Test Values*

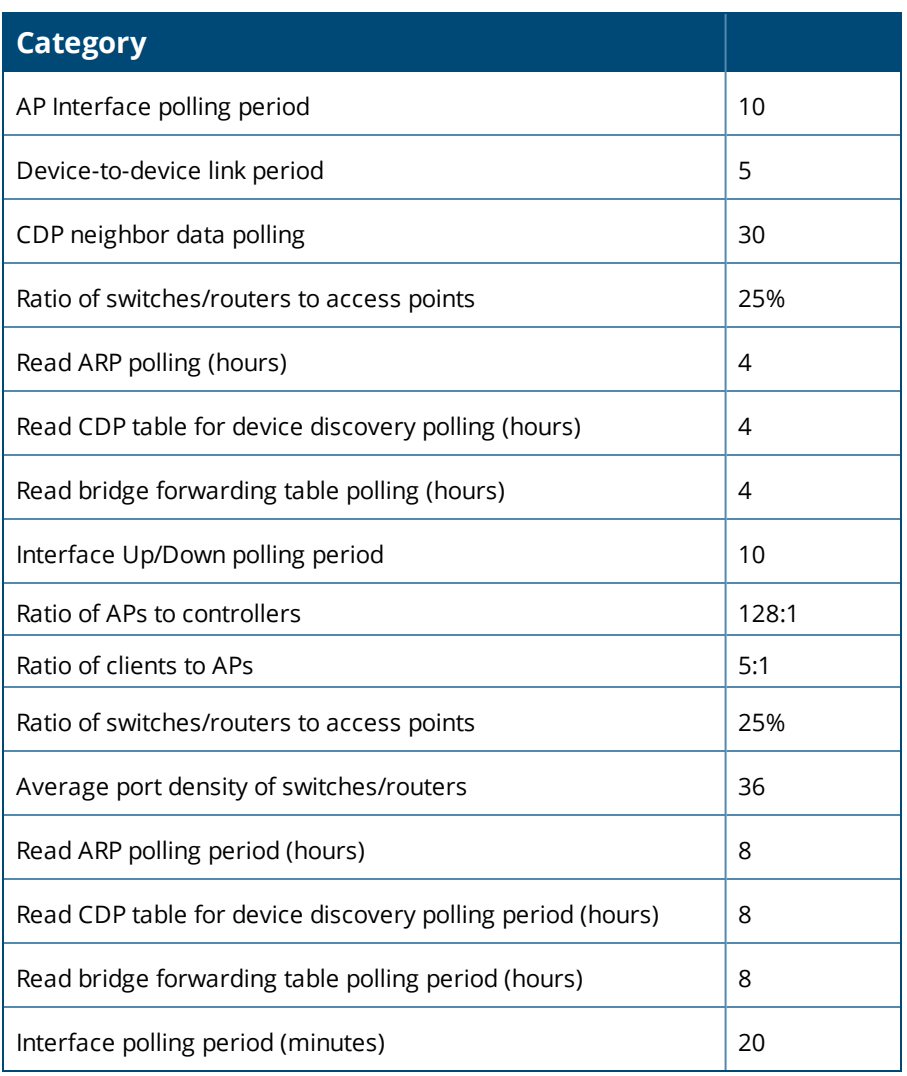

#### **Table 4:** *VisualRF Scalability Test Values*

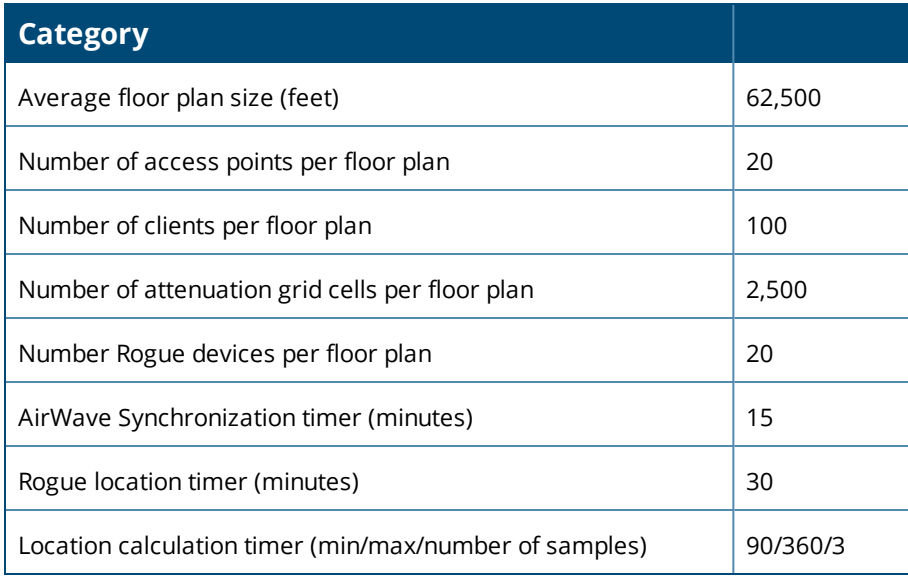

# <span id="page-6-0"></span>Conditions that Impact Hardware Sizing

Accurate hardware sizing is almost as much of an art as it is a science, as it requires you to balance the needs of your users and the demands of your existing network infrastructure using a very complex set of interdependent variables. There is no one-size-fits-all approach to hardware sizing that can accurately predict the needs of any individual network.

However, as part of a best practice methodology for hardware sizing, Aruba suggests network administrators review the following list of network requirements and variables, all of which that have a significant impact on the load on AirWave, and are all factors to consider when determining hardware requirements.

- **Client Mobility**: How often are your clients roaming? This is largely a function of your environment, but more frequent client roaming increases the AirWave workload. For example, a typical corporate office has relatively low client mobility, as most people stay at their desks for extended periods of time. In contrast, at a university, thousands of students change classrooms on the hour, producing a flood of association change data for AirWave to process. Airports have yet another type of client mobility pattern, with many new, highly mobile clients. These client mobility factors impact the disk write demands and the storage requirements of the AirWave server.
- l **Number Clients Per AP**: The number of clients served by AirWave has a direct and significant impact on hardware sizing requirement. As a guideline, consider that the Aruba testing environment assumes a client-to-AP ratio of 5:1. If the test networking environment was altered to support twice the clients, the server size would need to double as well.
- l **Ratio of New Clients**: AirWave requires more processing resources to identify new clients than existing clients. If your AirWave server manages APs in public places like airports or retail spaces, your network will likely have a higher ratio of new clients than the testing environment, will need a server with increased processing power.
- **Wired Switch Percentage**: Switches demand more processing resources from AirWave. The 4,000 device rating for the AW-HW630-ENT appliance assumes a distribution of 20% switches and 80% APs. If your network has a higher percentage of switches, consider a server with increased CPU processing power.
- l **Trap Rate:** Traps consume processing resources, and trap rates are associated with client mobility. The AW-HW630- ENT appliance was tested against a continuous rate of 100 traps/second. If your environment will trigger more traps than the test environment, consider a hardware server with a greater CPU and IOPS capacity.
- **AMON:** AMON allows AirWave to collect enhanced data from Aruba devices on certain firmware versions. An AirWave server collecting data using AMON requires more CPU and memory resources than an AirWave server using SNMP, especially if AirWave is collecting Traffic Analysis and Unified Communication and Collaboration (UCC) data. Traffic Analysis can produce a lot of data and increase the AirWave's storage requirements, but an upper bound can be configured to mitigate that problem.
- **SNMP Poll Periods:** The AW-HW630-ENT appliance is certified with default polling periods (i.e., 10 minutes for interface polling, 5 minutes for up/down polling). More aggressive or frequent AirWave polling needs a server with increased CPU and IOPS capacity to handle the increased workload.
- **RAPIDS**. The Rogue AP Intrusion Detection System (RAPIDS) is another feature that can have a major impact the AirWave server size. Identifying and processing rogue APs consumes CPU and disk resources on the AMP. If the AirWave manages an AP that detects many APs in other networks (for example, if your AP is in an open plaza or an atrium in a shopping mall) then that AP will likely identify a large amount of rogue APs, requiring increased server capacity.
- **VisualRF:** The numbers of floor plans and campuses managed and monitored by AirWave directly impacts the amount of memory used by the VisualRF feature. The AirWave server may need more memory resources to manage a complex network using VisualRF.
- **Data Retention Periods**. Long retention periods increase the bulk of data the AirWave has to manage. If your network requires longer data retention periods than the default retention settings, consider a server with a larger disk capacity than the tested devices.
- **Reports**. The type, frequency and scope of reports can have an large impact on the AirWave. The AirWave RAID controllers are configured for write-back, so they behave like an solid-state drive for writes. Reads, on the other hand, take much more processing resources. Report generation require that a lot of data is read from the disk, which slows the disk subsystem. Internal testing is focused on the steady-state of the AirWave, and does not explicitly factor in report generation and processes like nightly maintenance. Internal testing ensures the steady-state never uses 100% of the server's resources so there is extra processing available when needed. If you will be generating reports frequently, consider a server with a greater IOPS and disk capacity.
- **Instant APs: The <b>Supported Devices** values in [Table](#page-4-3) 2do not apply to Instant APs unless the following criteria are met.

#### <sup>n</sup> **Device counts are adjusted for virtual controllers**

An Instant AP acting as a virtual controller is managed as two devices; one virtual controller, and one AP. (This is in contrast to Instant APs associated to the Instant virtual controller and standard APs, which are counted as a single device). If your network includes a large number of standalone Instant APs acting as virtual controllers, be aware that this may impact the device count. The **Supported Devices** values in [Table](#page-4-3) 2 assume that these devices are standard APs. If your network includes many Instant virtual controllers, your hardware requirements must take into consideration increased device count.

#### <sup>n</sup> **WAN Link is High Quality**.

The quality of the WAN link has a large impact on Instant networks. Poor WAN link quality increases the amount of time it takes for an Instant AP to download new firmware, causing downloads to take longer. This increases HTTP socket utilization, reducing the ability of other Instant APs to initiate their firmware downloads. Configuration updates are pushed from AirWave to Instant APs one device at a time, so if an Instant AP on poor quality WAN link is slow to update, that AP acts as a bottleneck, slowing down the configuration push to other devices.

#### <sup>n</sup> R**ogue Polling and VisualRF are disabled**

A single Instant AP cannot accurately detect rogue APs or determine VisualRF location information, as these features typically require triangulation between three or more APs to accurately detect the locations of other devices on the networks. Best practices are to disable rogue polling and VisualRF in networks with just a single Instant AP per location, to reserve memory and CPU utilization resources for other processes.

# <span id="page-8-0"></span>Choosing Your RAID Controller

**RAID 10** is the only supported RAID configuration for AirWave.

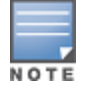

Software RAID and SATA drives are NOT SUPPORTED for any configuration of AirWave.

#### <span id="page-8-1"></span>**RAID Configuration Information**

For RAID 10:

- Use a dedicated Hardware RAID controller with caching and battery backup or a non volatile (NV) cache.
- Configure the RAID controller for Write-Back caching with battery backup (unless NVcache is selected, in which case Force Write-Back without Battery backup is recommended).
- $\bullet$  Enable individual drive caching.
- l Ensure that all disks are assigned and configured to a single volume.

ImproperRAID configuration can result in drastically reduced server performance. If you have any questions regarding hardware compatibility or selection, contact Aruba support.

# <span id="page-8-2"></span>Choosing Your Hard Drives

15K SAS drives are the highest performance spinning platter drives available today. Serial ATA and 10K SAS are vastly outperformed by 15K SAS, and should not be used in an AirWave server.

You will need to select the appropriately sized hard drive to meet your desired storage volume after taking into account RAID 10 reduction on overall storage capacity.

RAID 10 reduces your single volume available drive space by  $\frac{1}{2}$  because of the redundancy introduced. An example would be 16x 146GB 15K SAS hard drives in a RAID 10 volume will result in approximately 1.1 TB of storage space [(16\*146GB)/ 2].

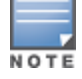

Toensure hardware capability, purchase server hardware that is certified to be compatible with Red Hat Enterprise Linux 6.2.

#### <span id="page-8-3"></span>**SSDs vs 15K SAS**

Solid State Drives are becoming more affordable and are being offered as a high performance drive option by many vendors. SSDs offer performance that far outstrips 15K SAS.

AirWave supports deployment on SSD based storage arrays and can take advantage of the high speed disk access and stellar random write performance. Enterprise grade or high-end consumer grade SSDs are suitable, but avoid low-end consumer grade drives with older controllers. Confirm with your vendor prior to purchasing SSDs that their offerings are appropriate for a 24/7 sustained high random write database server.

In general, RAID 10 is still recommended for SSD deployments to allow for the best overall redundancy and performance. Any parity based RAID (5/6/etc) is not recommended. For additional information, please contact Aruba support.

<span id="page-9-0"></span>This section explains sizing information for CPUs, Disk partitions, and file systems, and it includes the following sections:

- "CPU [Configuration](#page-9-1)" on page 10
- **•** "Disk [Partitioning"](#page-9-2) on page 10
- **"Filesystem [Configuration"](#page-9-3) on page 10**

# <span id="page-9-1"></span>CPU Configuration

Ensure that Power Management is configured for **Maximum Performance**. By default, most vendors configure BIOS to an eco-friendly setting. Ensure that Memory Operating Mode is configured to **Optimizer Mode**, if available.

# <span id="page-9-2"></span>Disk Partitioning

<span id="page-9-4"></span>AirWave automatically partitions the disk subsystem upon installation. You can override these values. [Table](#page-9-4) 5 below lists the default partitioning and provides guidance for more advanced scenarios.

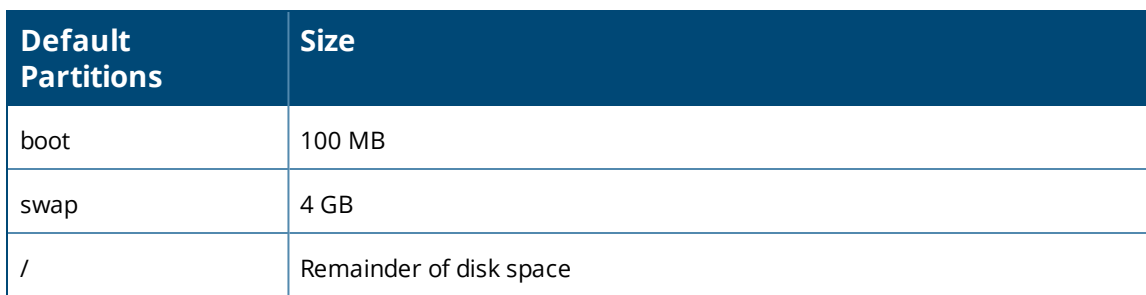

**Table 5:** *Default Partitions*

### <span id="page-9-3"></span>Filesystem Configuration

For AirWave, the Noop File I/O scheduler provides the best random write performance. If you are running AirWave 7.2 or later, AirWave should automatically manage this setting for you.

To check the currently assigned scheduler (if sda is not your device name, please replace with the correct device name):

# cat /sys/block/sda/queue/scheduler noop anticipatory deadline [cfq] **(Sample Output)**

To configure Noop as your preferred scheduler:

# echo noop > /sys/block/sda/queue/scheduler

And confirm that your change has been applied:

```
# cat /sys/block/sda/queue/scheduler
[noop] anticipatory deadline cfq (Expected Output)
```
# <span id="page-10-1"></span><span id="page-10-0"></span>Virtualization

AirWave can run in a virtualized environment. To ensure scalability, use a dedicated processor and memory. You must also ensure that the disk subsystem can maintain the IOPS throughput described in "Tested [Hardware](#page-4-1) [Platforms"](#page-4-1) on page 5.

Most virtualized environments use a shared disk subsystem assuming that each application will have bursts of I/O without a sustained high I/O throughput. AirWave requires a continuous sustained high data I/O rate.

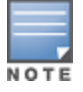

Aruba recommends a 20% increase buffer for virtual environments. Ensure you allocate enough extra disk spacefor the OS and swap when partitioning the virtual disk.

## <span id="page-11-1"></span><span id="page-11-0"></span>Master Console

**Table 6:** *Master Console Specifications*

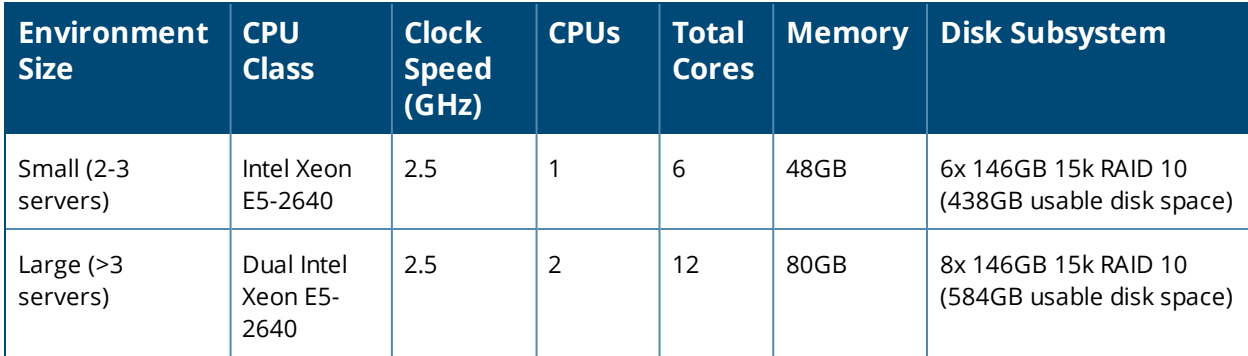

# <span id="page-11-2"></span>Clarity Engine

With Clarity Synthetic, you can simulate user connections over Wi-Fi to find potential problems in your network. This type of monitoring is useful if you want to test a Wi-Fi network before deployment, monitor application performance, or to resolve support issues.

You must install the Clarity Engine on a vCenter Server running VMware vSphere, with at least 4 vCPU, 4 GB Ram and an 80GB hard disk. It cannot be installed on the same server VM as AirWave, and VisualRF has to be enabled in order for the Clarity Engine to run. For more information on using Clarity Synthetic, refer to the *AirWave 8.2.5.1 Clarity Beta User Guide*.

# <span id="page-11-3"></span>Failover Server

The Failover server should be at least as powerful as the most powerful AirWave server that it monitors to ensure smooth operation in a failover situation.